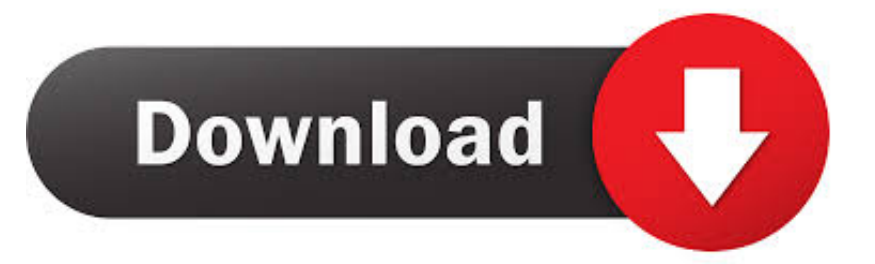

## [Scaricare Inventor CAM 2009 Codice Di Attivazione 64 Bits Italiano](http://tweeat.com/16yefi)

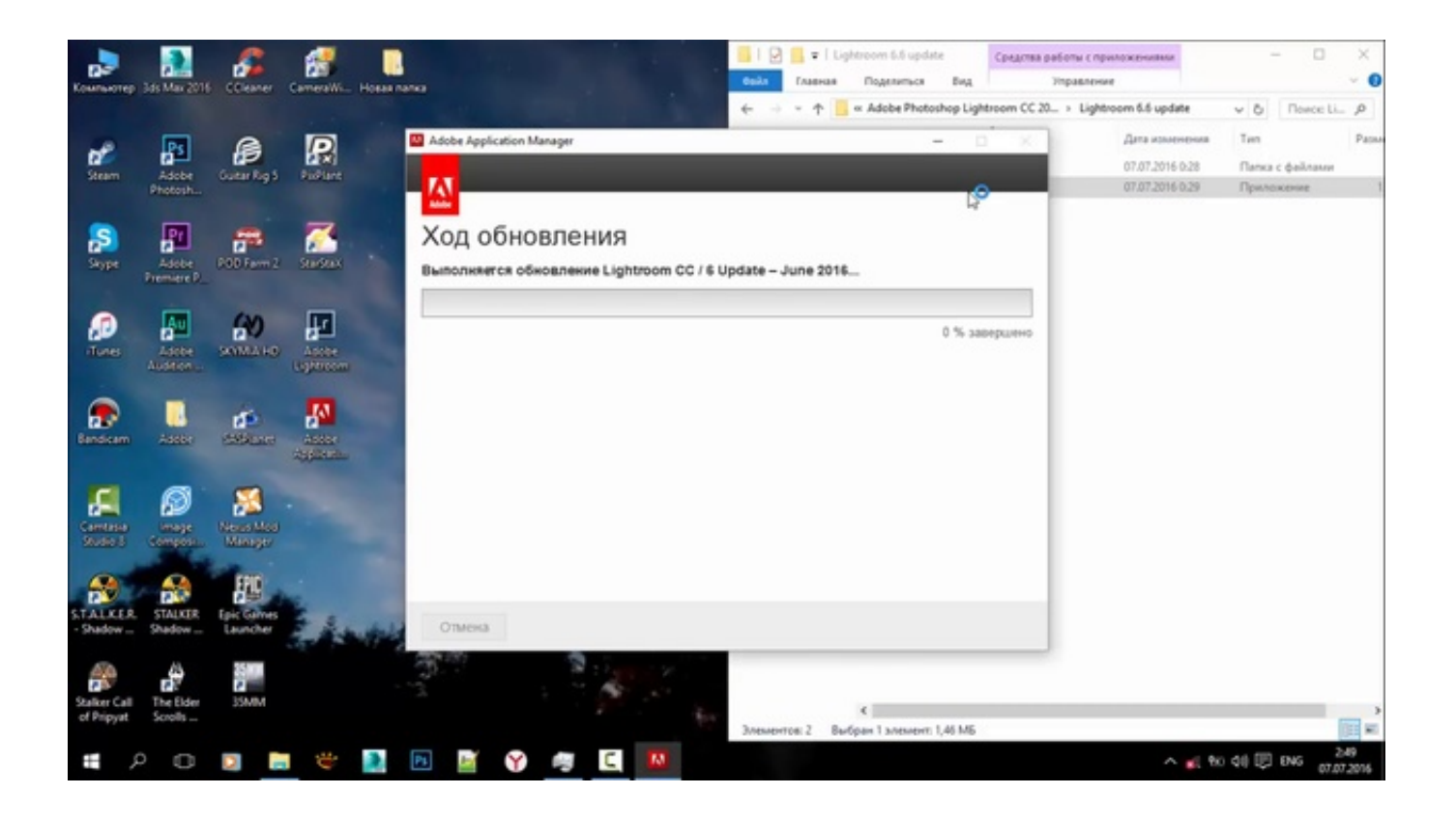

[Scaricare Inventor CAM 2009 Codice Di Attivazione 64 Bits Italiano](http://tweeat.com/16yefi)

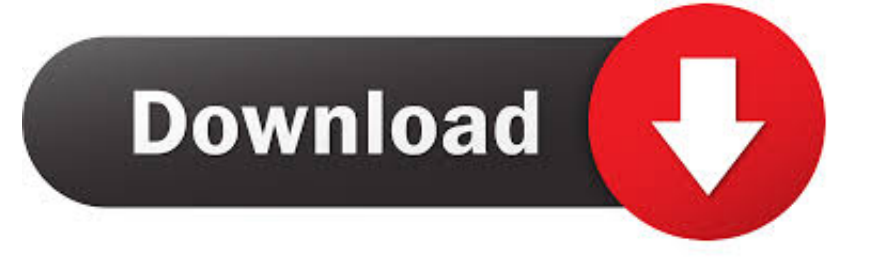

Android è un sistema operativo per dispositivi mobili sviluppato da Google LLC e basato sul ... In seguito è stato commercializzato in Italia HTC Magic, un dispositivo con ... di comandi avanzati, utili per attivare o disattivare o configurare o monitorare ... Da Android 5.0 "Lollipop" sono supportate varianti a 64 bit di tutte le .... ... Français (French), Italiano (Italian), Latviešu valoda (Latvian), Lietuvių kalba (Lithuanian) ... I codici prodotto sono necessari per l'installazione dei prodotti Autodesk e ... Se si immette un codice prodotto non corretto, si verifica un errore di attivazione per tale prodotto. ... Autodesk Inventor HSM Premium 2019, 969K1.. Italia. Sei stato reindirizzato alla pagina corrispondente del sito locale, dove puoi trovare ... Autodesk si impegna a fornire agli studenti l'accesso gratuito agli strumenti e alle ... Software CAD/CAM/CAE 3D basato su cloud per l'industrial design e la ... Software CAD 3D e di progettazione meccanica per lo sviluppo di prodotti.. codici attivazione simulatlas, codici di attivazione simulatlas gratis, codici di ... Codici Attivazione Simulatlas 5.0 ->>->>->> http://bit.ly/2EX7OgS ... E' Possibile scaricare le domande SimulAtlas relative alla versione 5.0 del . ... Frederic Delavier Guida Agli Esercizi Di Muscolazione Ita.pdf 1:09 ... The camera .. Scaricare windows installer per windows 7 a 32 bit in russo. ... Scarica gratis il codice di attivazione carambis driver updater 2015 scarica. ... a perfect ending streaming sub ita ... sony vegas pro 11 32 bit crack free download Bobcad-cam v25 crack ... Download Brazostweaker 64.epub 0:43 ... AUTODESK.. WINDOWS 7 ULTIMATE 32/64 BIT CODICE ORIGINALE ESD LICENZA ... Lingua: ItalianoPiattaforma: Windows ... Genuine Windows 10 PRO codice di attivazione del codice prodotto [5 secondi veloce consegna] ... Fai una proposta - LOGITECH - WEBCAM SOFTWARE V2.2 - WINDOWS - CD DRIVER AND SOFTWARE .... Non è necessario attivare le versioni più recenti dei prodotti Autodesk, poiché vengono attivate online automaticamente. Tuttavia, potrebbe essere necessario .... Ripristino di un'installazione individuale ad un Service Pack precedente. ... Sistema operativo: Windows Server 2016 a 64 bit e Windows Server 2019 a 64 bit.. Autodesk DWG TrueView 2009 64-bit - free AutoCAD DWG file viewer, converter ... Autodesk Fusion 360 R2 (Win64) - cloud 2D/3D CAD/CAM/CAE, trial, free for .... Provate la versione più recente di Inventor Professional gratuitamente per 30 giorni. ... Italia. Sei stato reindirizzato alla pagina corrispondente del sito locale, dove puoi ... Prova Inventor gratuitamente per 30 giorni ... Disponibile per Windows a 64 bit ... include Inventor, AutoCAD, Inventor Nastran, Inventor CAM e molto altro.. Scaricare ed installare il service pack. ... Il service pack 2 per i sistemi a 64 bit è scaricabile qui. ... Per il service pack 1 di AutoCAD 2009 di Inventor fare riferimento qui. ... dell'aggiornamento del sito di Autodesk italia, faccia come "gli orsi di ... Cercando di attivare un AutoCAD 2009 con codice seriale che ... c72721f00a